## 申请人在中国教师资格网上传个人材料清单

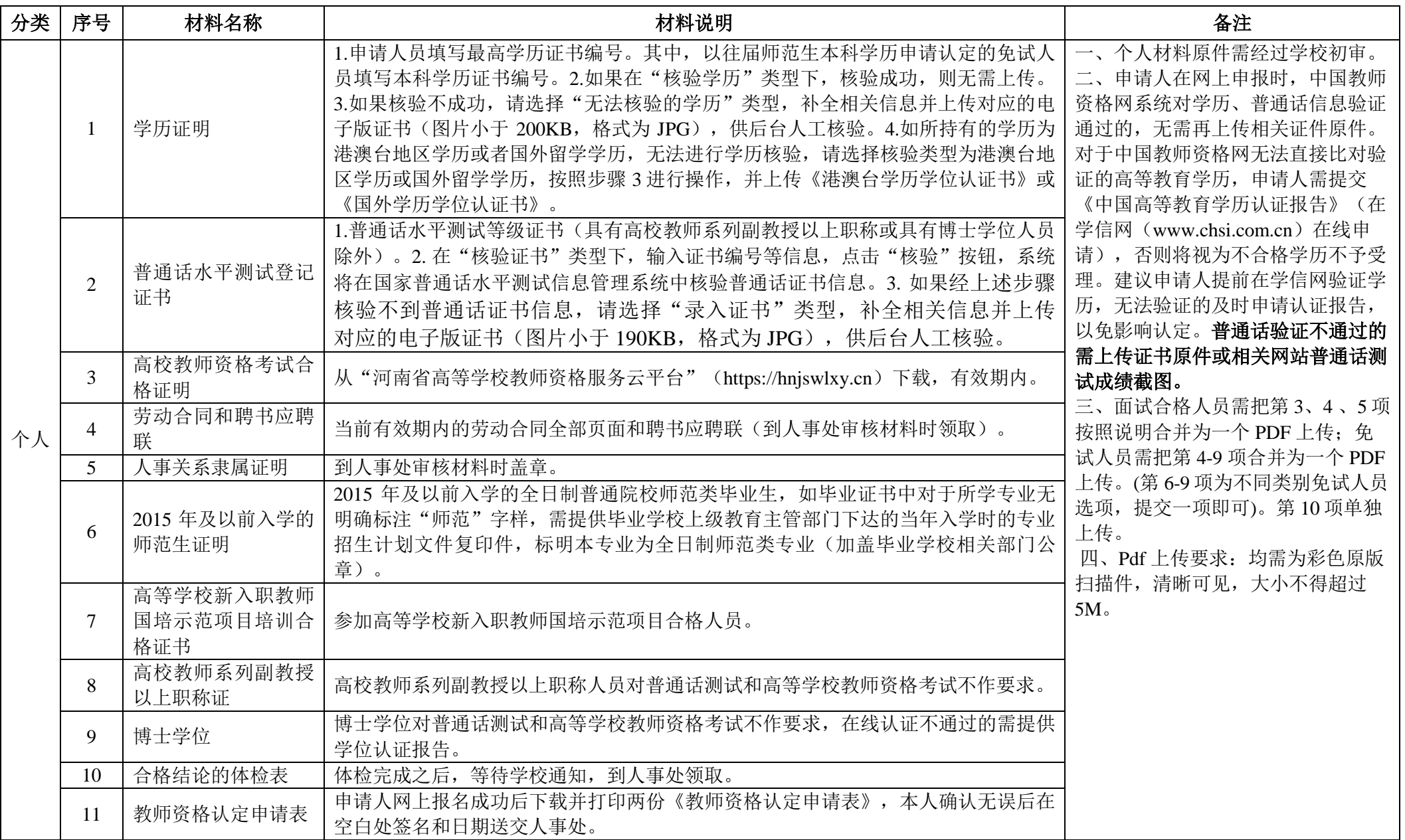